## Table 1

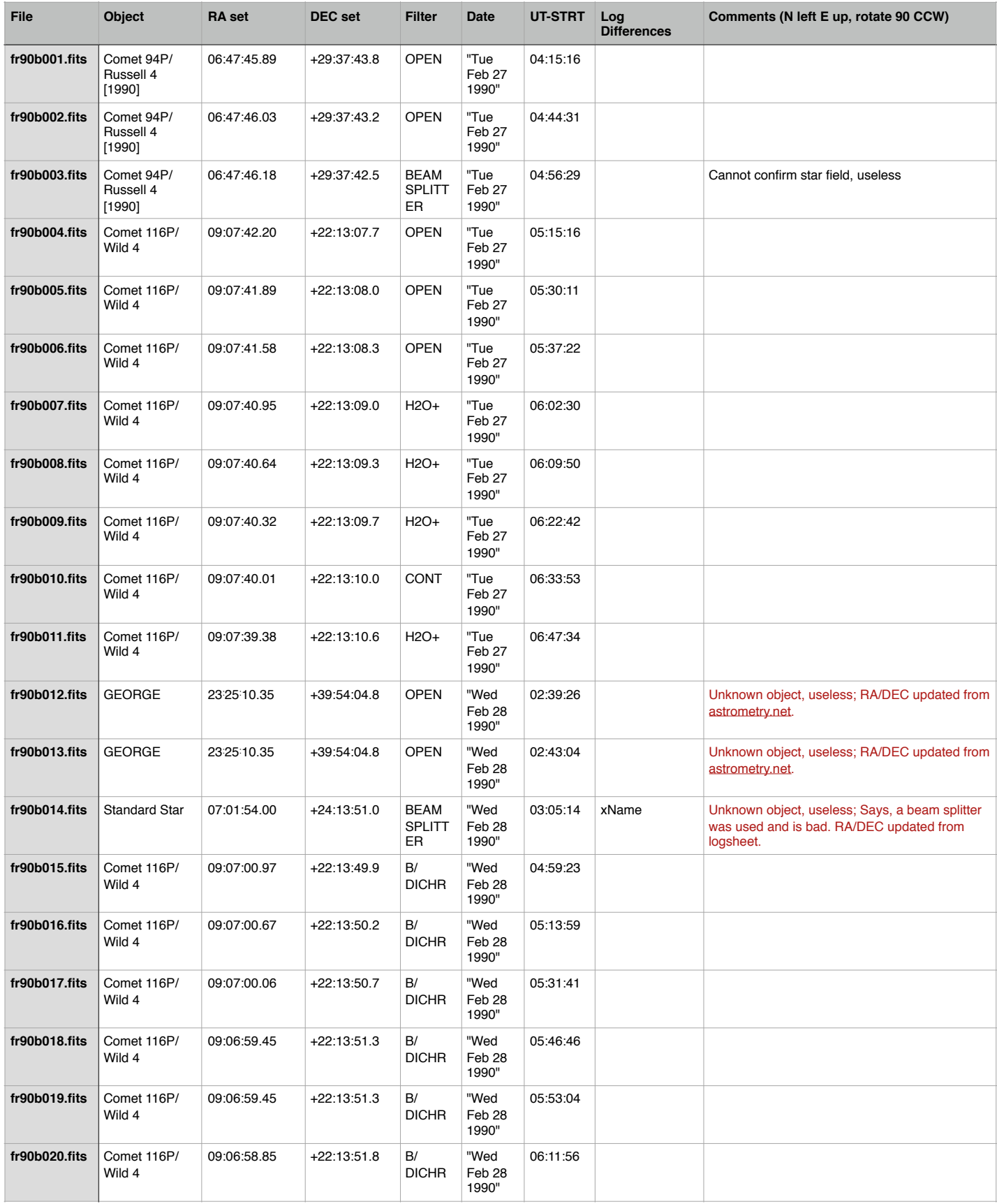

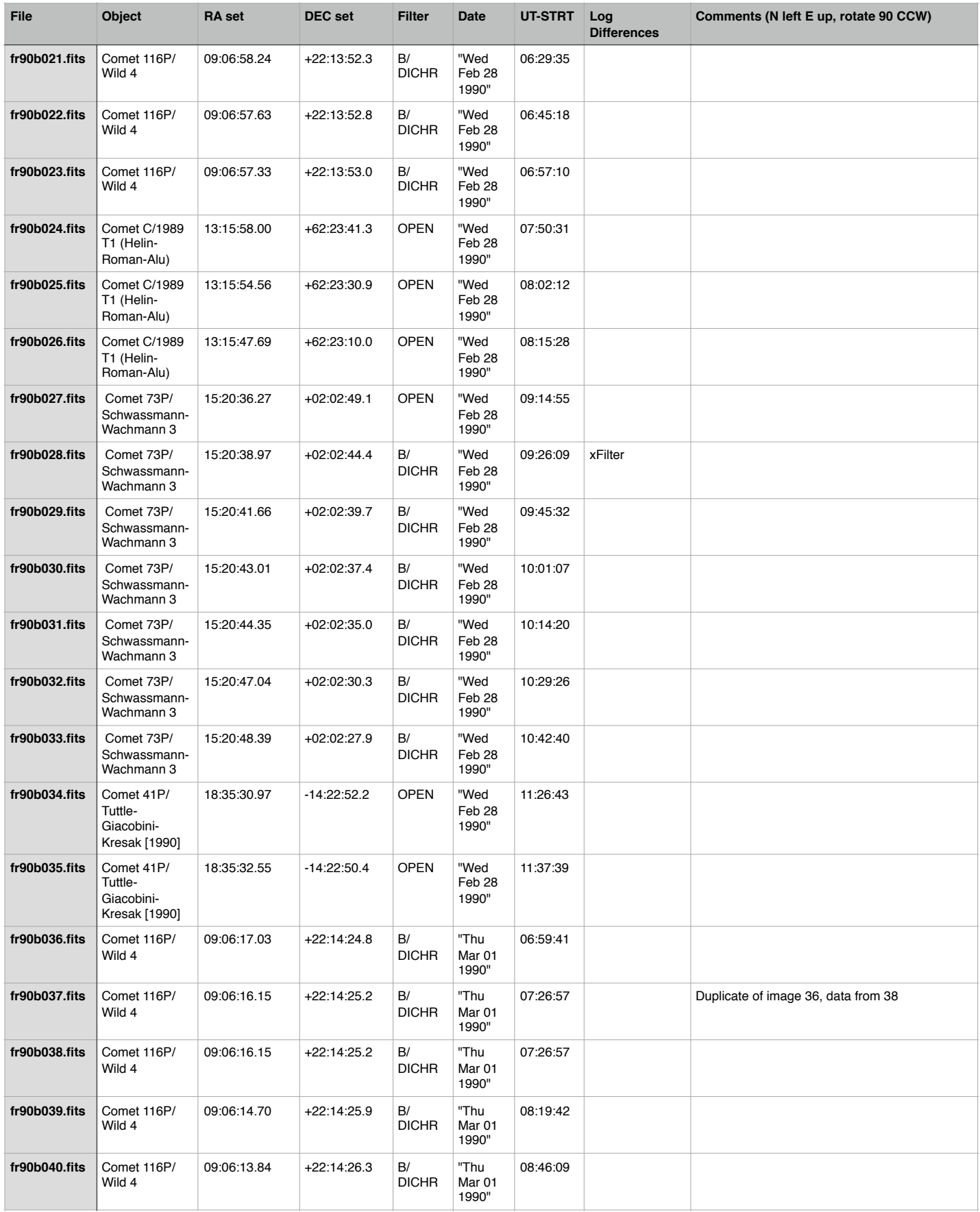

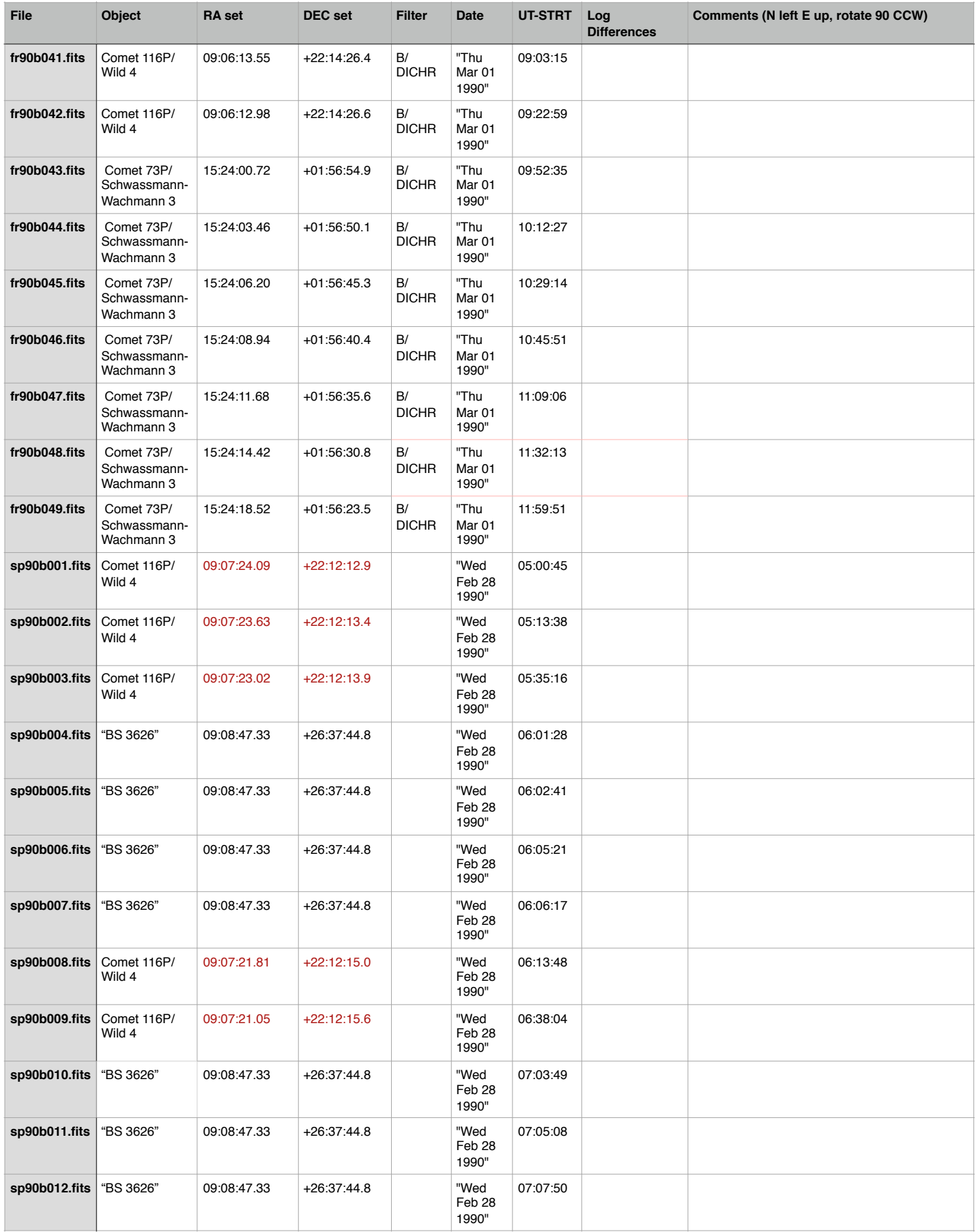

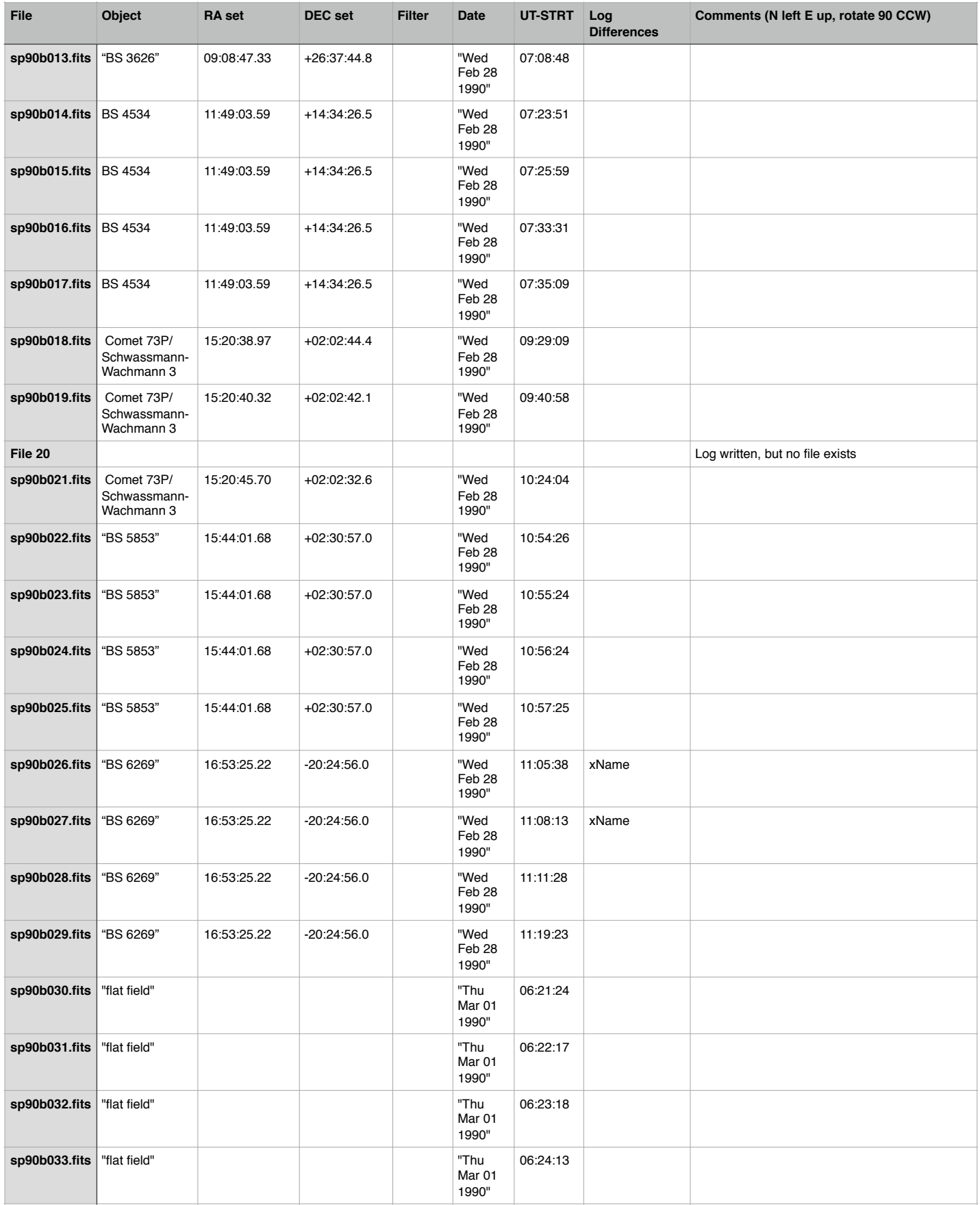

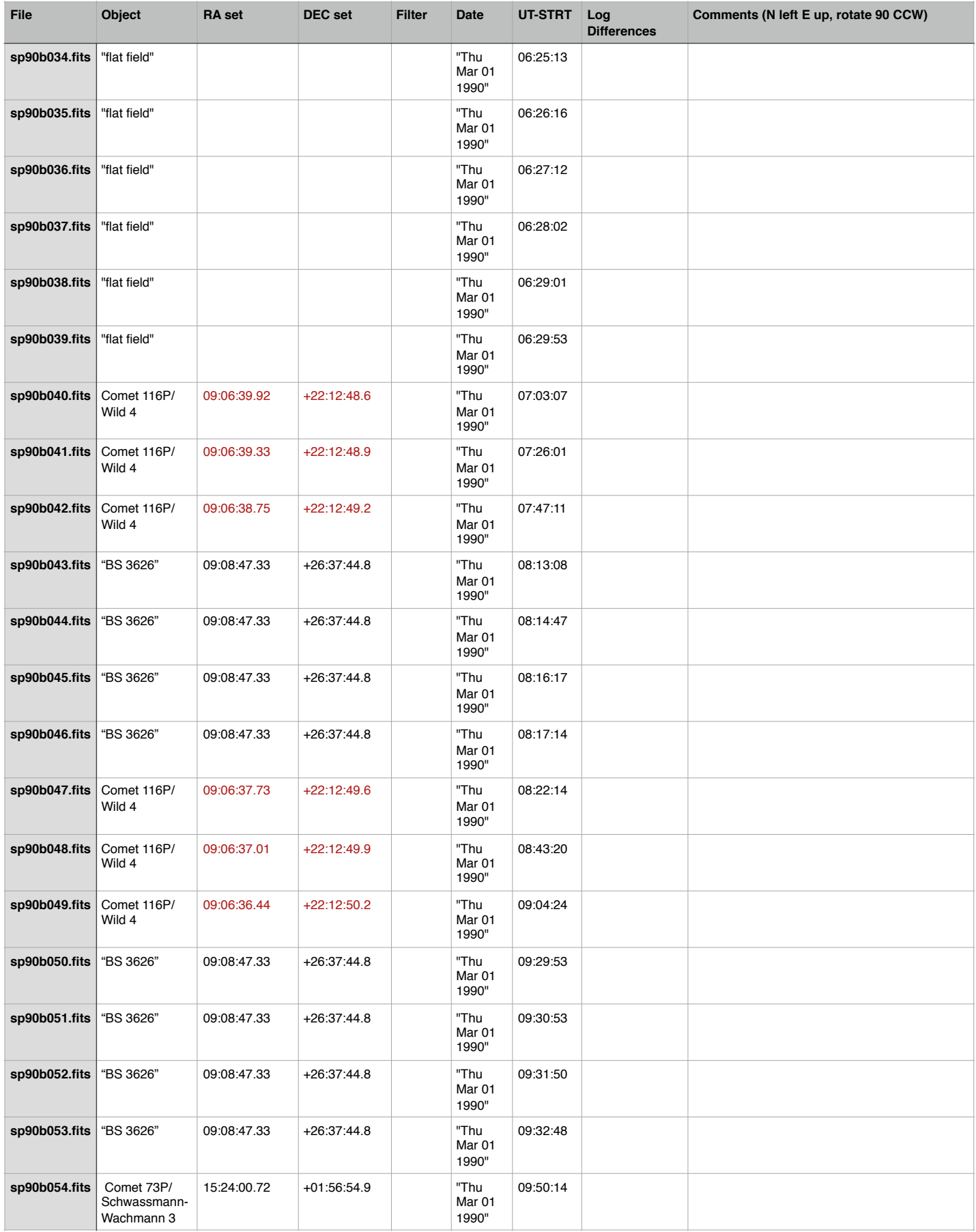

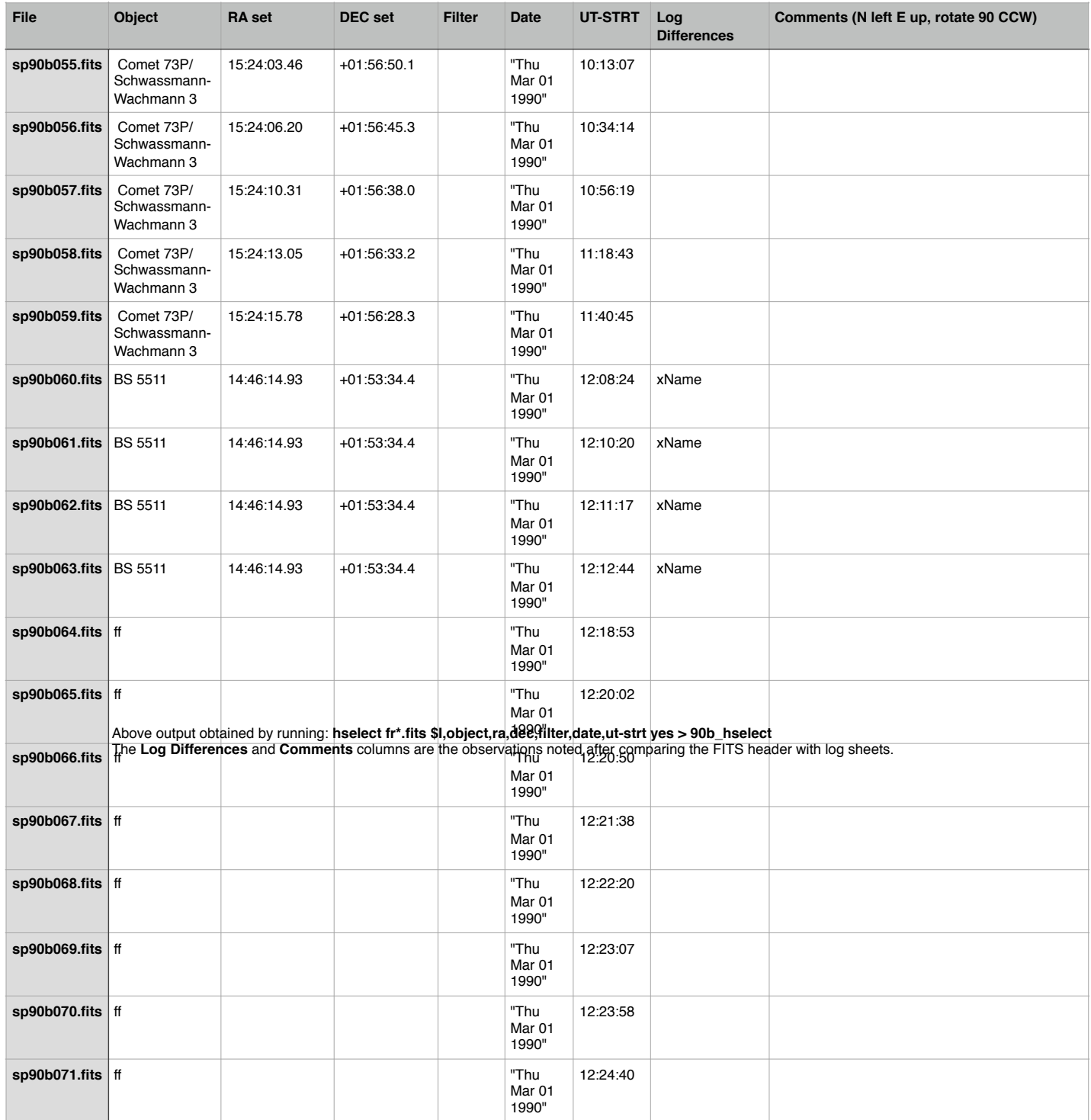